# Réunions en ligne

Pour obtenir des conseils détaillés, consultez la page **www.sightsavers.org/reunions-en-ligne-accessiblesfrancais** ou scannez le code QR ci-contre.

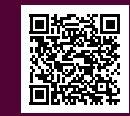

**Exprimez clairement ce que vous attendez des participant(e)s avant et pendant la réunion**

#### **Attentes de la réunion :**

- Soyez ponctuels
- Prenez la parole lorsqu'on vous le demande

**Présentez-vous ainsi que les autres intervenant(e)s, le cas échéant**

Bonjour à toutes et à tous, je m'appelle …

**Répétez votre présentation afin de vous assurer que l'ensemble du contenu peut être abordé dans le temps imparti**

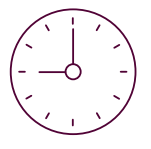

### **Conseils à propos du partage d'écran**

Demandez aux participant(e)s si elles ou ils voient votre écran et décrivez les images importantes à haute voix. Ne partez pas du principe que tout le monde peut lire ce que vous montrez à l'écran.

#### **Partagez uniquement la fenêtre que vous souhaitez montrer**

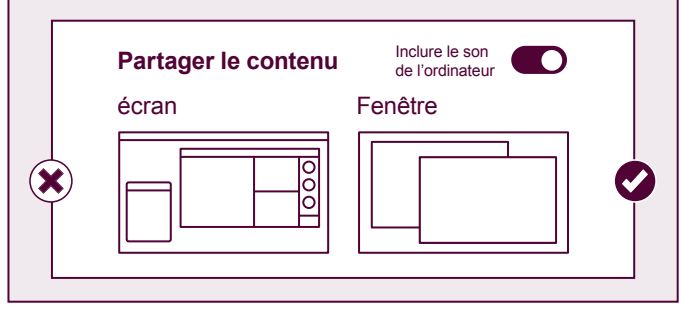

# Réunions en ligne

Pour obtenir des conseils détaillés, consultez la page **www.sightsavers.org/reunions-en-ligne-accessiblesfrancais** ou scannez le code QR ci-contre.

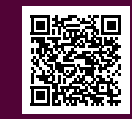

**Il est préférable de couper le microphone des participant(e)s jusqu'à ce que vous les invitiez à prendre la parole**

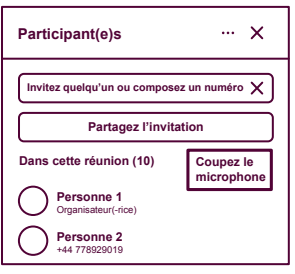

**N'abusez pas des animations : elles peuvent être difficiles à suivre pour les personnes malvoyantes**

**Ne parlez pas lors de la lecture d'animations, de GIF ou de vidéos**

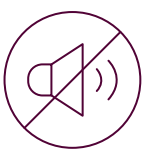

### **Réduisez les bruits de fond Fournissez le sous-titrage en direct ainsi qu'une transcription**

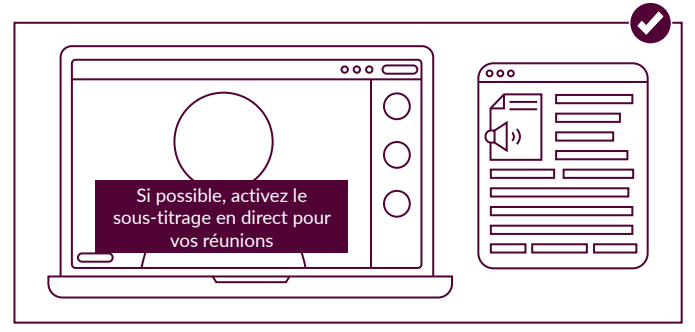

**Utilisez une police lisible de grande taille et des graphiques simples**

**La police Arial est une bonne option**

**Enregistrez la réunion et partagez l'enregistrement ultérieurement**

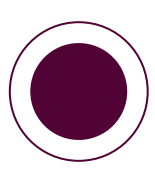